## Trackit t4A EEG Amplifier /lifelines

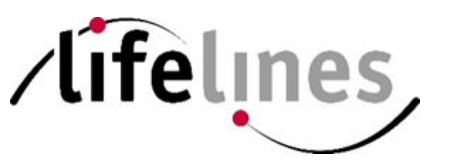

## *Quick-start guide*

The Trackit t4A EEG Amplifier is a 32-channel electroencephalograph designed for use in ambulatory EEG and lab monitoring applications.

- Only use the PC supplied or authorised by Lifelines. Ensure labels are applied to the top left corner of the PC, as shown.
	- o Warning label next to power input socket
	- o 'Refer to Instructions for Use' label
	- o Lifelines identification label

If labels are missing, do not use the equipment. Contact your distributor.

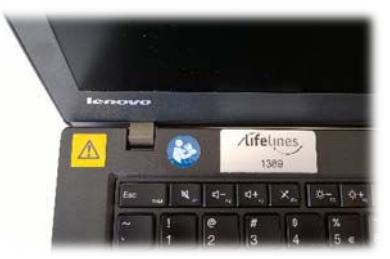

- The user manual, which will be found on the enclosed CD (or USB Flash drive), must be read before operating the equipment. The supplied PC may be used to provide access to the electronic user guide. The user manual is available from the Lifelines' FTP site [\(ftp://ftp.llines.com](ftp://ftp.llines.com/) - username: **llinesvisitor**, password: **Trackit32EEG**) and a hardcopy can be requested by using the email contact address below. Free PDF reader software is available, if required, here[: https://get.adobe.com/uk/reader/.](https://get.adobe.com/uk/reader/)
- The CD contains a stand-alone control program. Follow the instructions in the Readme file for installation instructions. This should only be installed on the PC supplied or authorised by Lifelines.
- The USB drivers will be found on the enclosed CD. After connecting the device to the host PC for the first time, at the Windows prompt, browse to the folder *CD Drive*:\USB Drivers. From there Windows will find the correct drivers for the version of Windows being used.

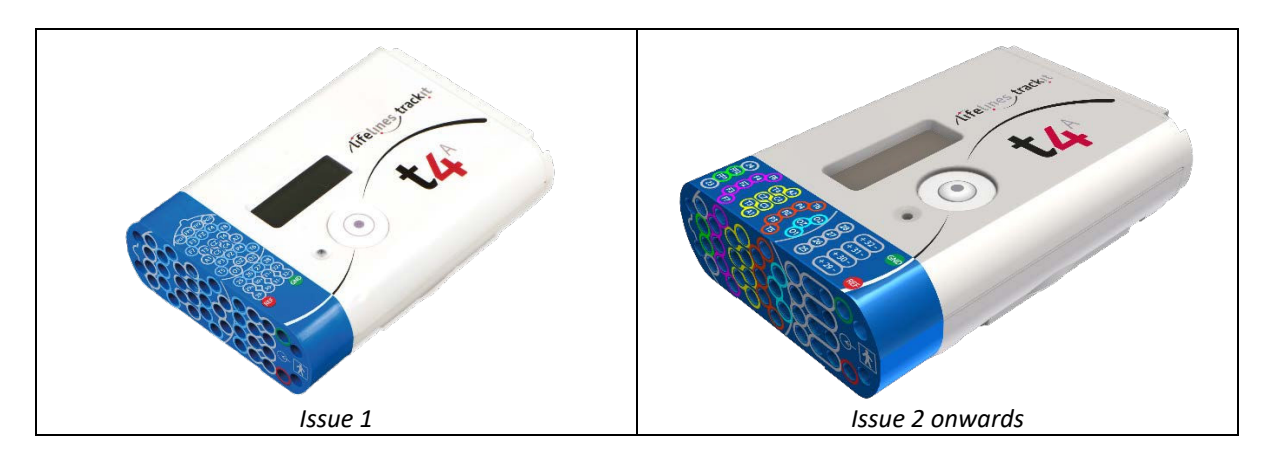

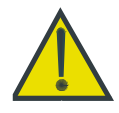

## **Cautions and Warnings**

- 1. The Trackit t4A EEG Amplifier must only be used by a healthcare professional, within a hospital or clinical setting, who has the training and knowledge to undertake EEG examinations and is familiar with EEG equipment and practice. The User Manual must be read in its entirety before the equipment is used.
- 2. WARNING: Do not modify this equipment without the authorization of the manufacturer.
- 3. CAUTION: Federal (USA) law restricts this device to sale by or on the order of a physician.

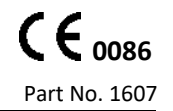

51317-006 – T4A EEG Amplifier Quick Start Iss 1.1 Part No. 1607

Lifelines Ltd, 7 Clarendon Court, Over Wallop, Nr. Stockbridge, Hampshire SO20 8HU, UK Web: http://www.llines.com • FTP: ftp://ftp.llines.com • Email: [sales@LLines.com](mailto:sales@LLines.com) Tel: +44 (0)1264 782226